## Ergebnisliste 10km VLV Allg. Kl. männlich

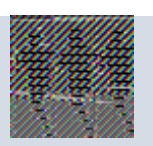

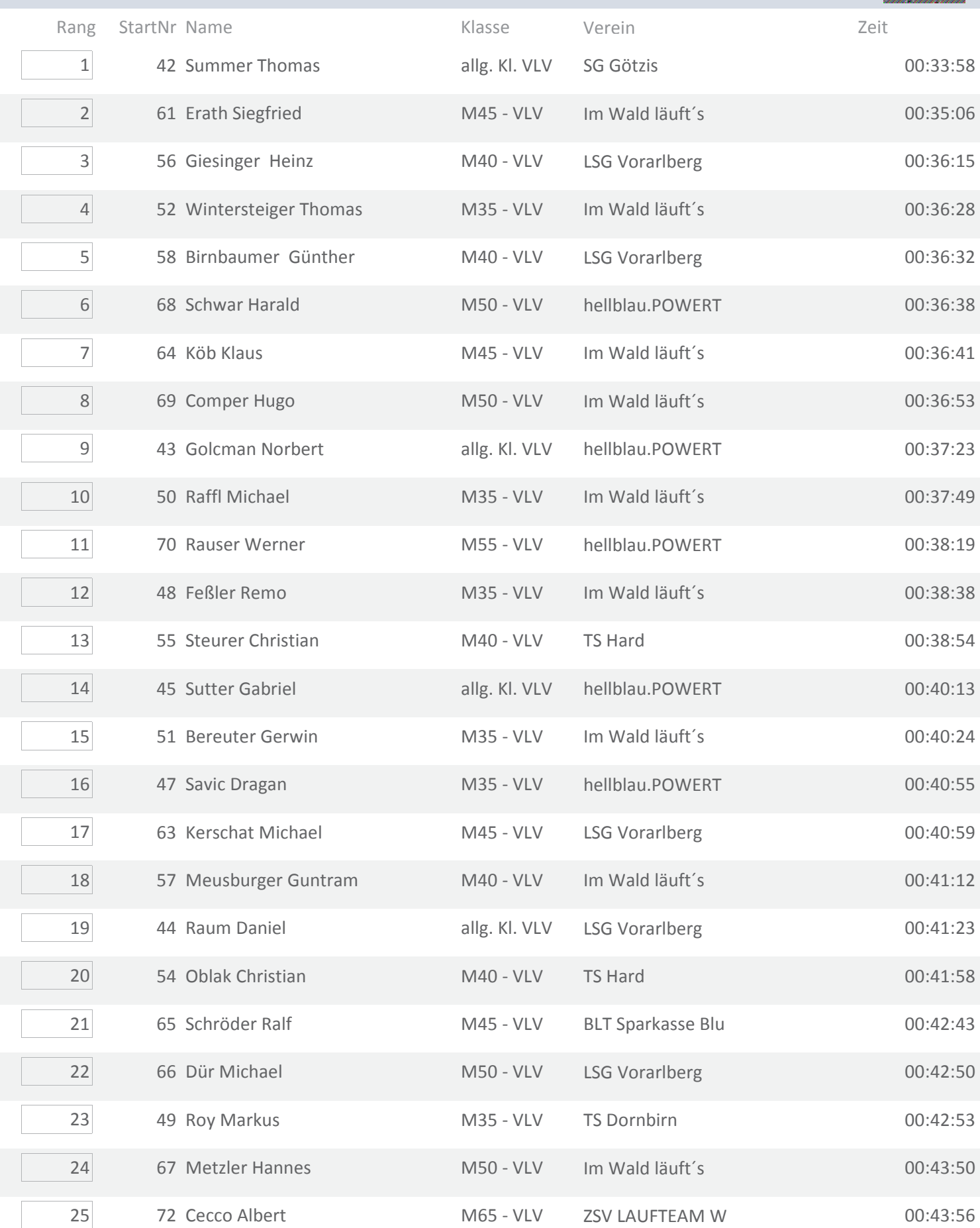

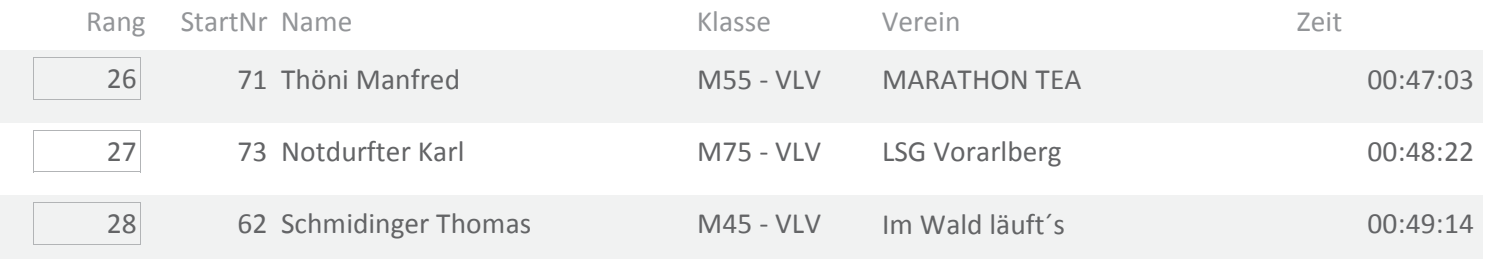

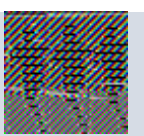

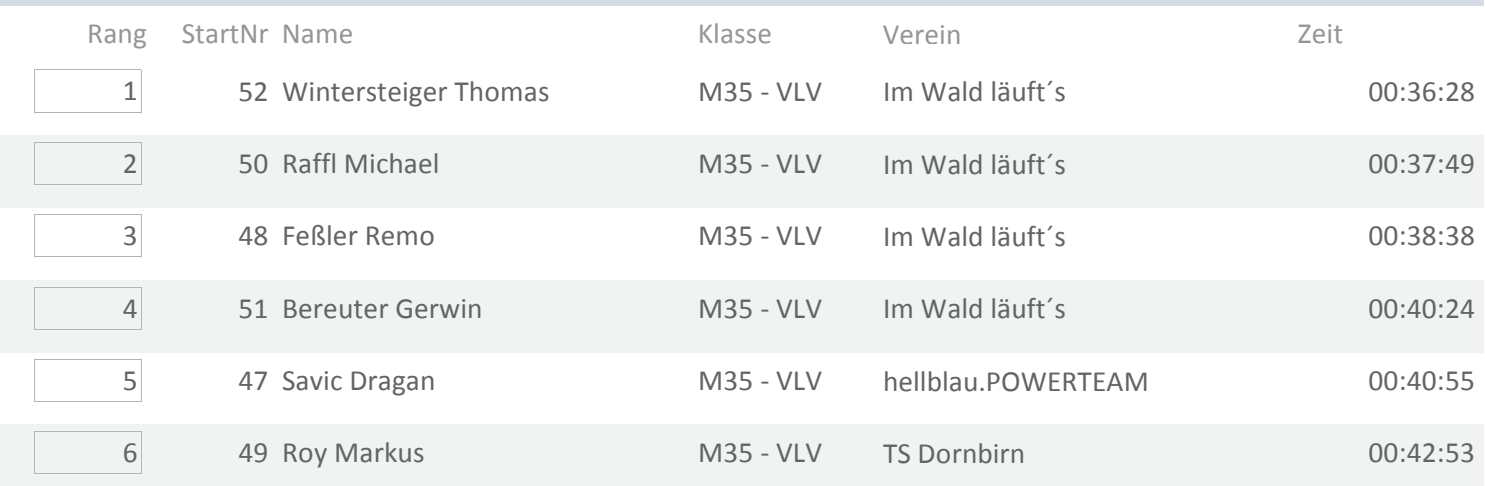

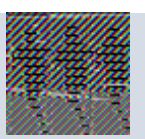

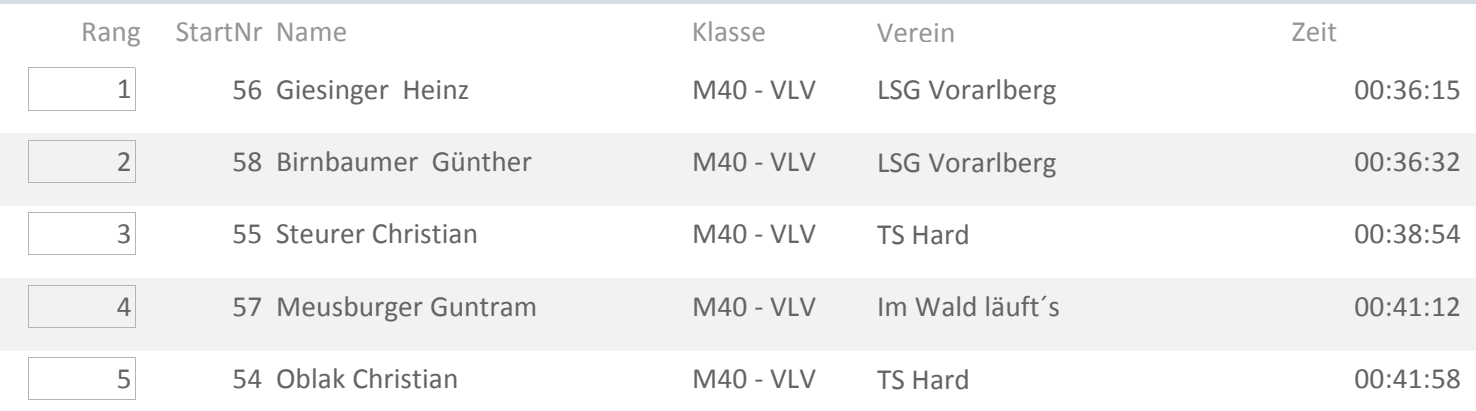

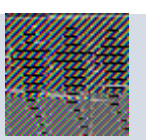

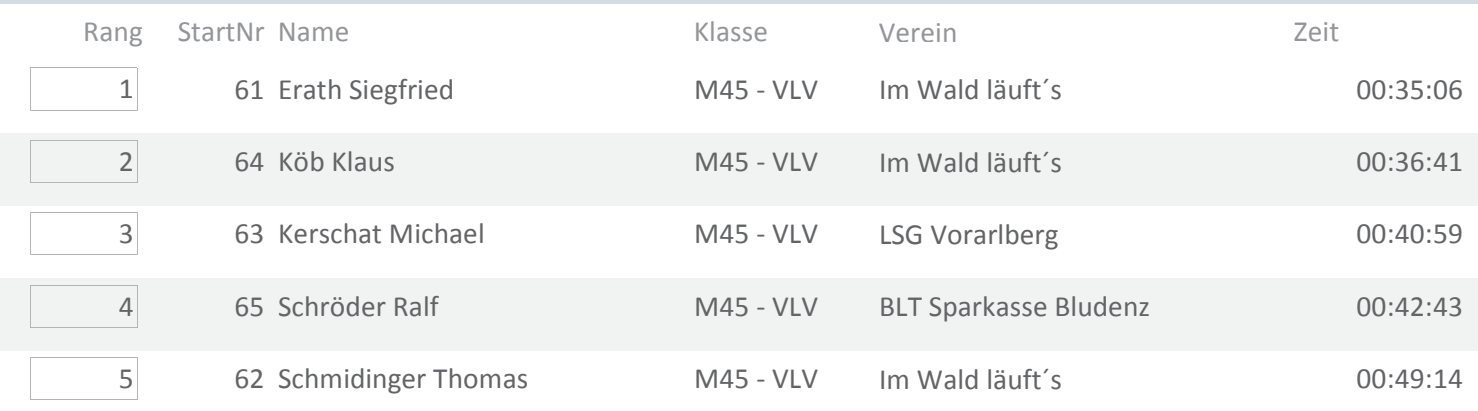

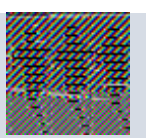

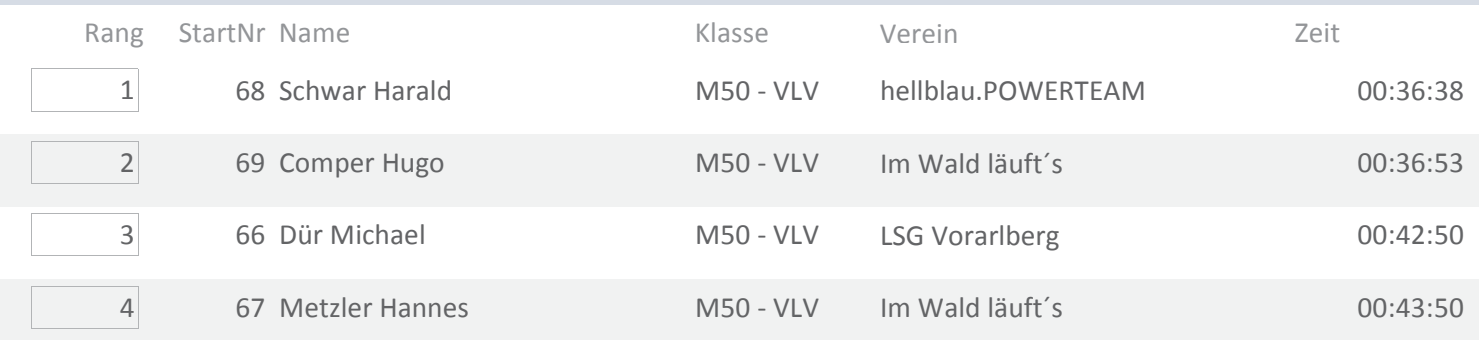

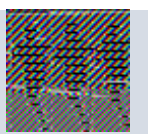

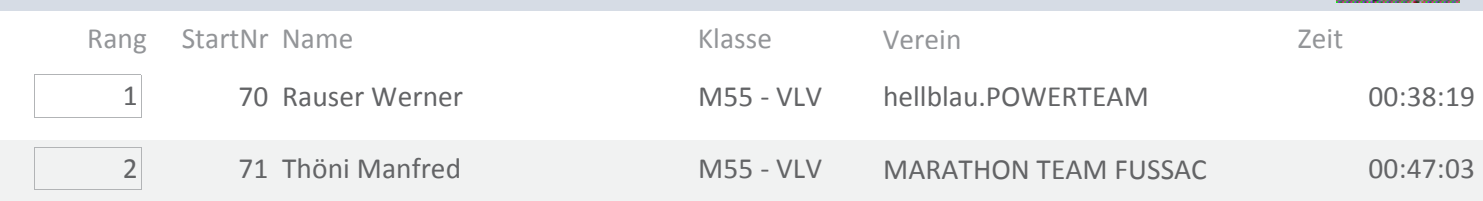

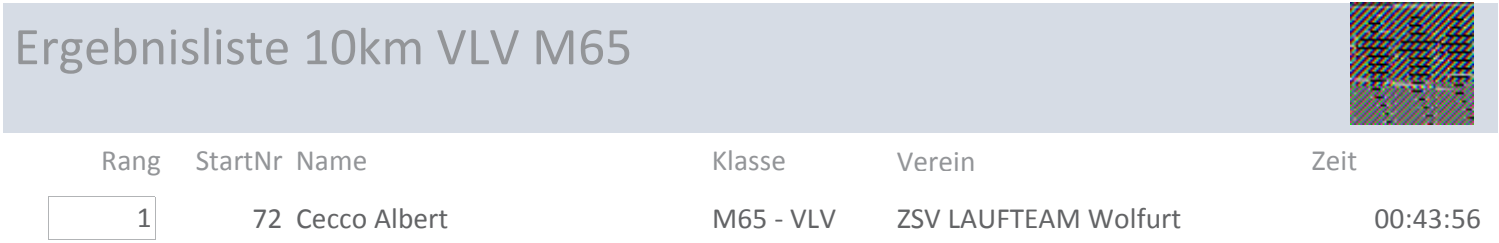

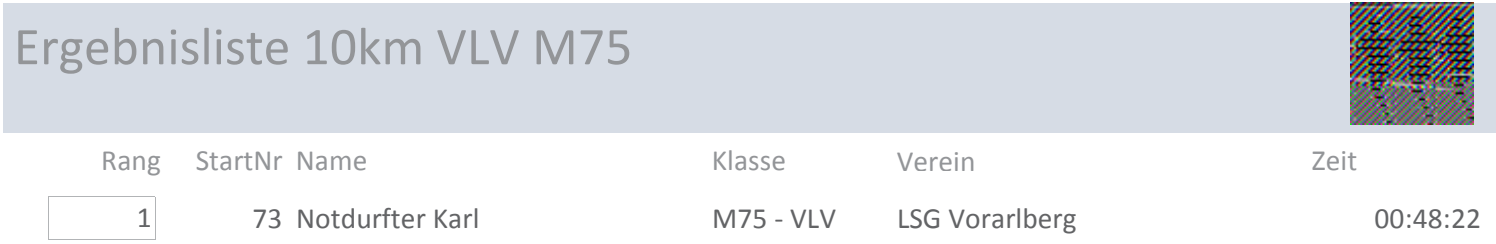

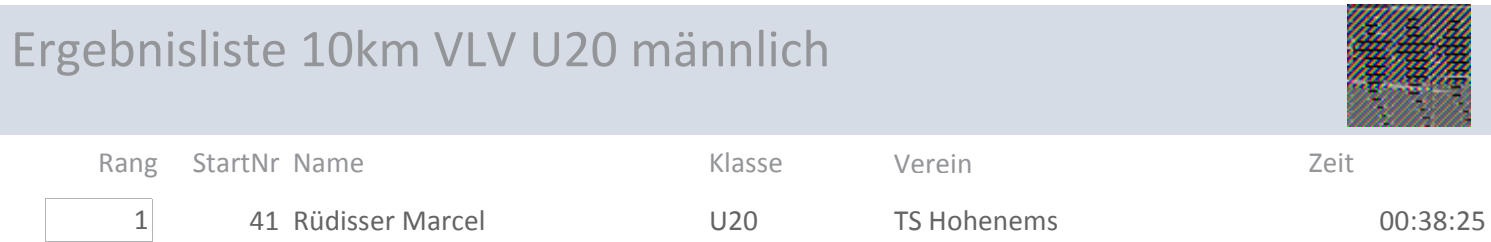

### Ergebnisliste 5km VLV U18 männlich

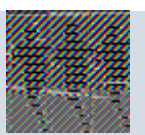

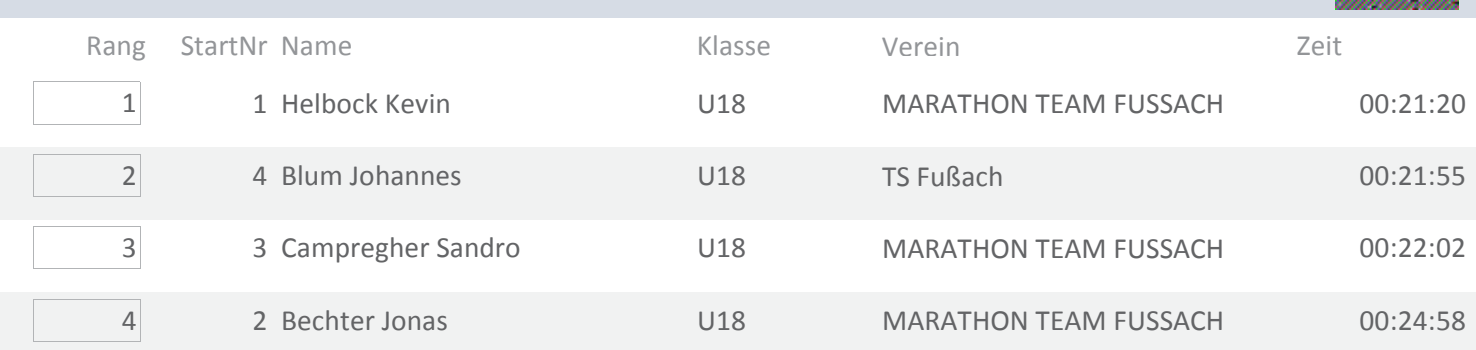

#### Ergebnisliste 5 km VLV U18 Mannschaft männlich

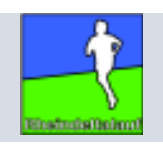

Rang Verein

Läufer

Zeit

1 MARATHON TEAM FUSSACH

(Helbock, Campregher, Bechter)

01:08:20

### Ergebnisliste 10 km VLV Mannschaft männlich

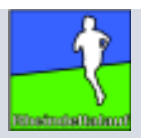

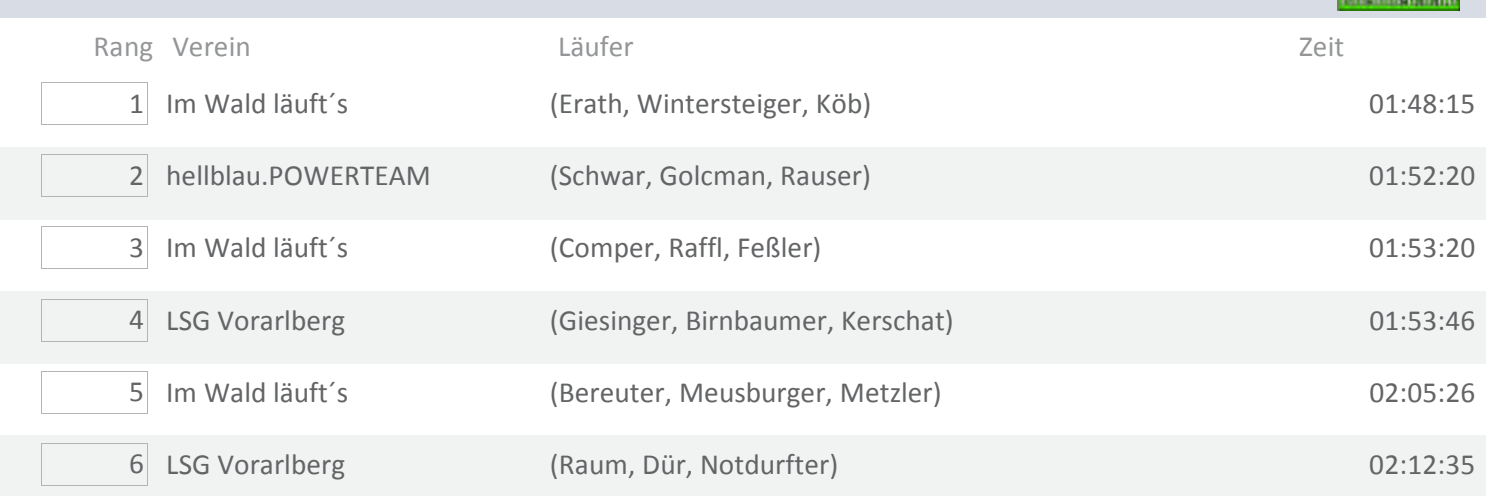

# Ergebnisliste 10km VLV Allg. Kl. weiblich

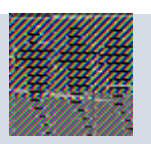

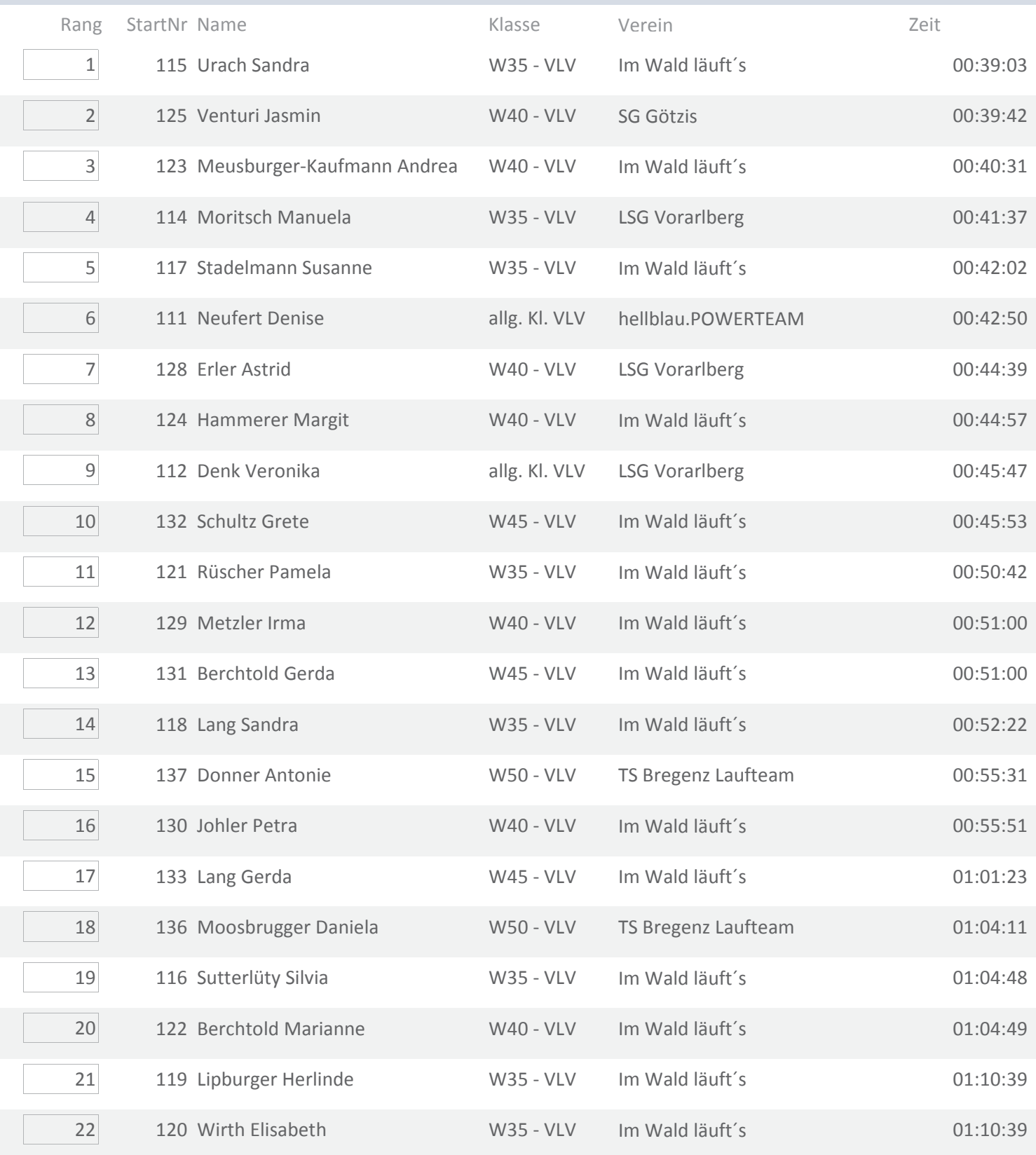

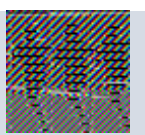

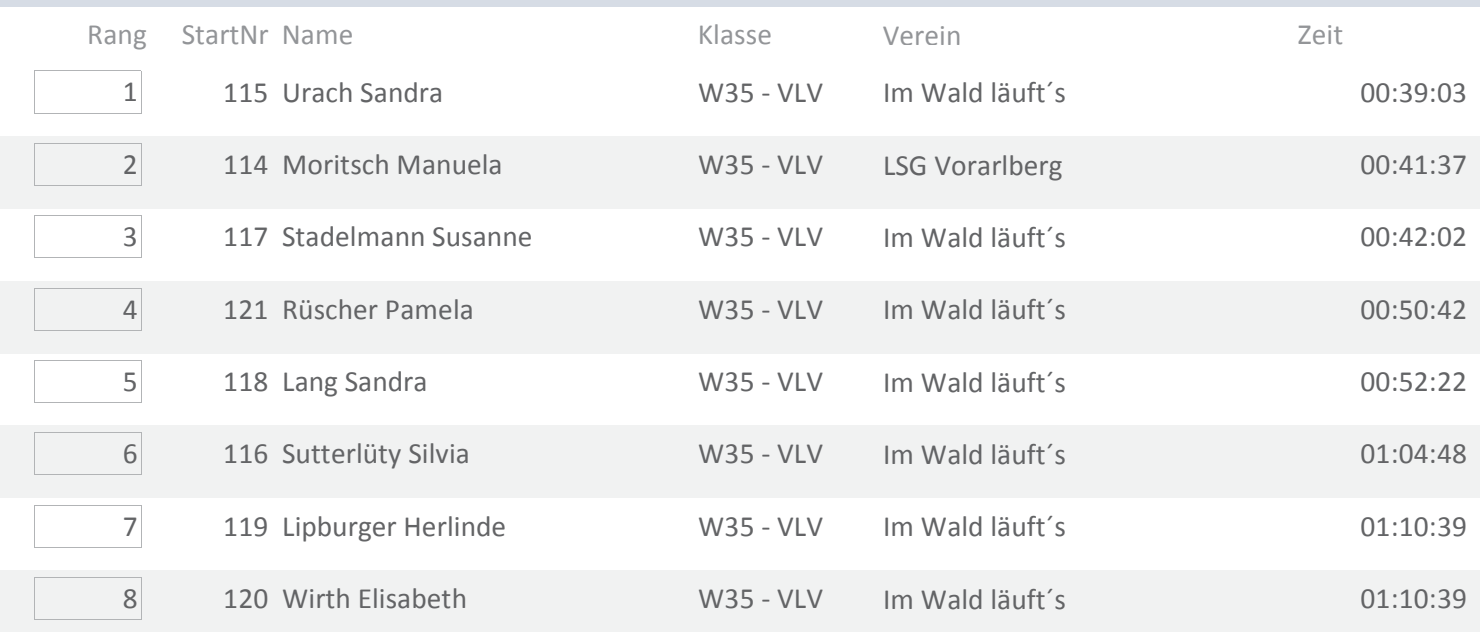

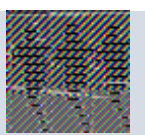

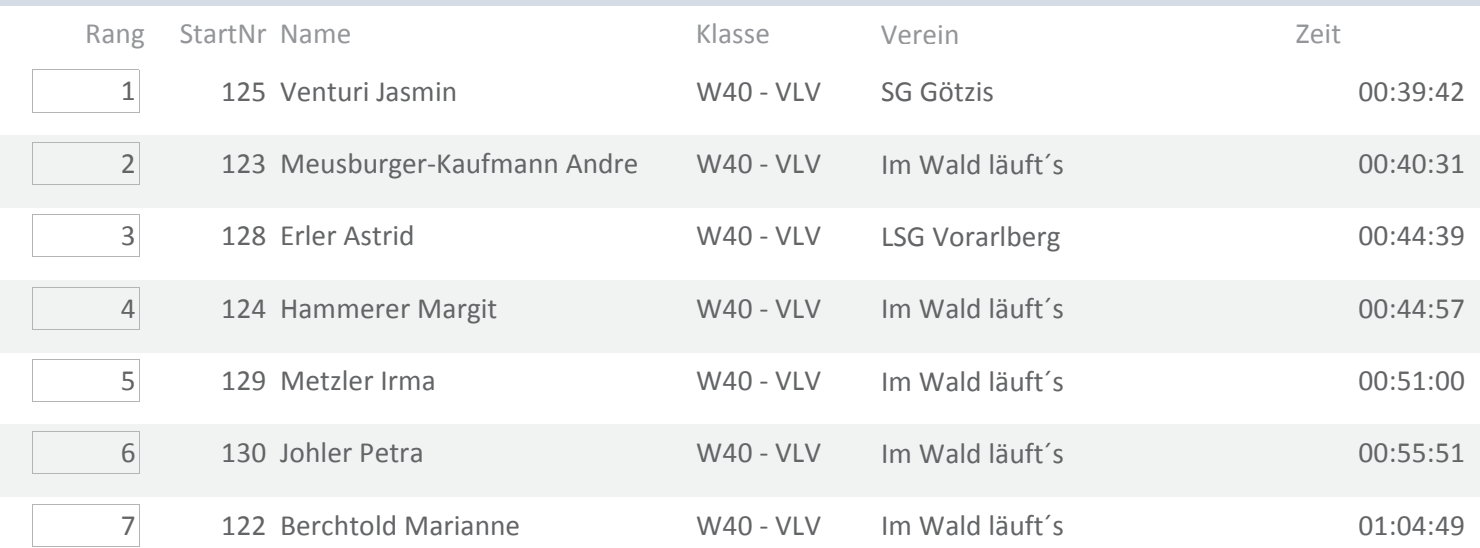

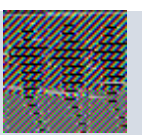

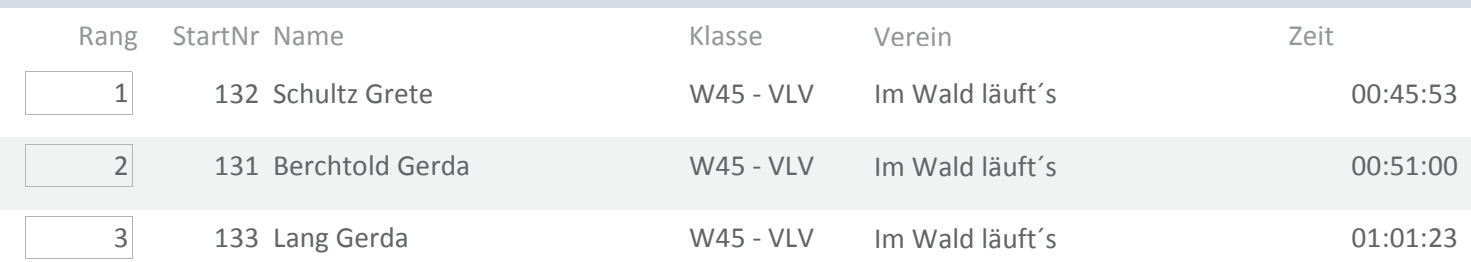

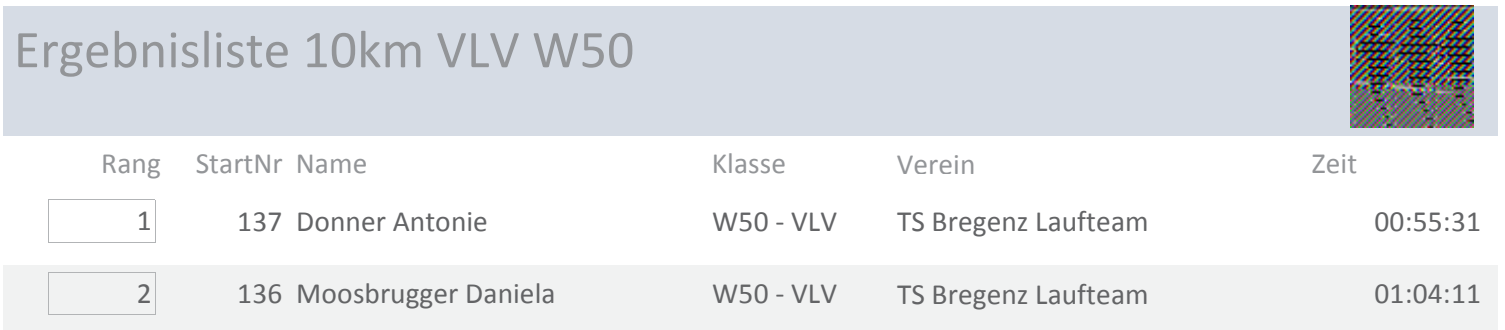

### Ergebnisliste 5km VLV U18 weiblich

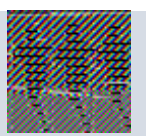

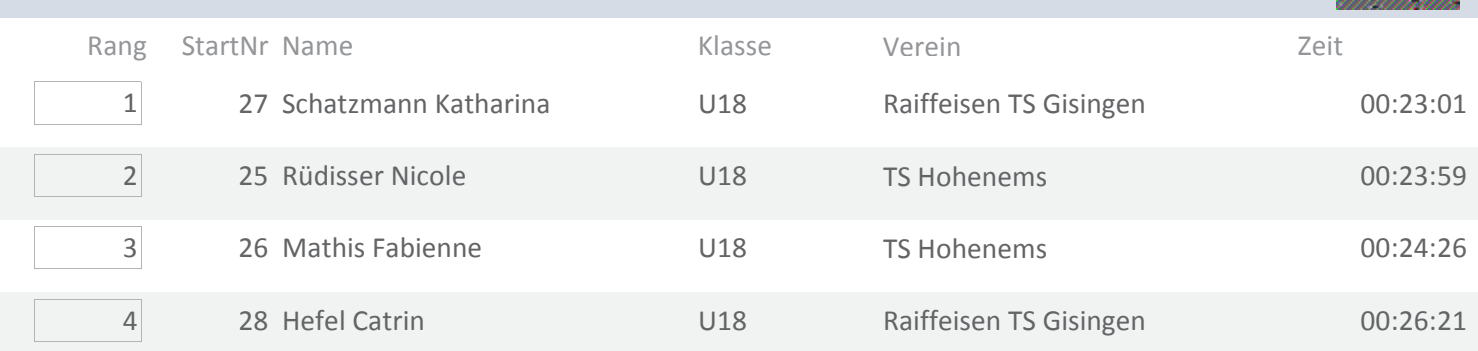

#### Ergebnisliste 10 km VLV Mannschaft weiblich

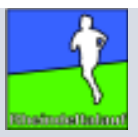

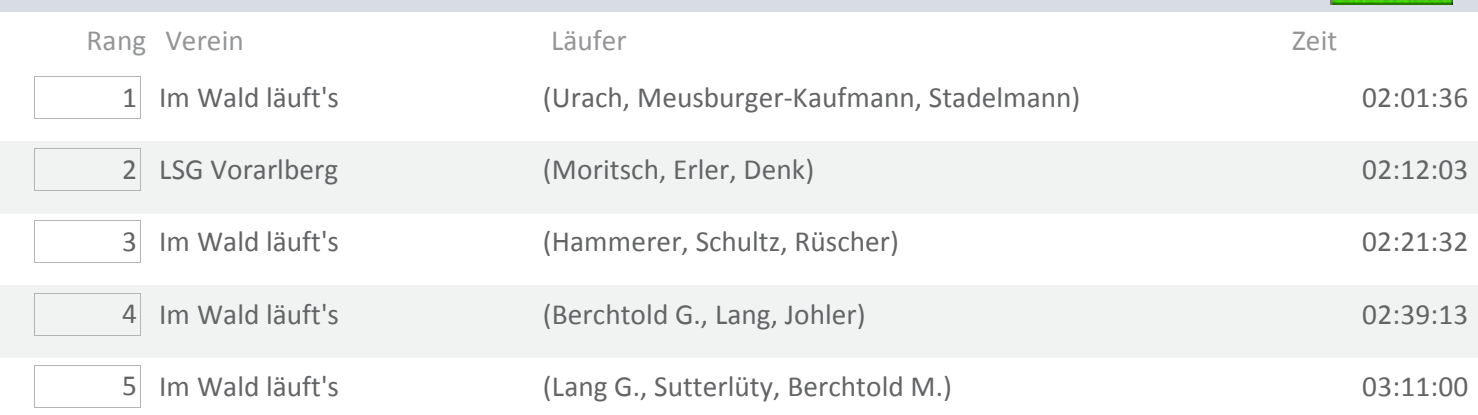